## **Segmentação de imagens-fração derivadas do sensor TM-Landsat para o mapeamento do uso do solo no municipio de Sapezal (MT)**

## JOSÉ L. RODRÍGUEZ YI, LUIGI C. MARRONI AULICINO, YOSIO E. SHIMABUKURO, BERNARDO F. RUDORFF, VALDETE DUARTE, MAURICIO A. MOREIRA, PAULO R. MARTINI, IRIS DE M. E SOUZA.

Instituto Nacional de Pesquisas Espaciais –INPE, Caixa Posta 515, CEP 12201-970 São José dos Campos – SP. Brasil  $\langle$ jlyi@ltid.inpe.br>

#### ABSTRACT

 $| \cdot |$ 

This paper presents a methodological approach using image segmentation techniques applied to fraction images derived from TM-Landsat-5 data for mapping land use classes. Sapezal municipality in Mato Grosso State was selected as the study site for this work. The fraction images, vegetation, soil and shade, derived from linear spectral mixing model were very useful for identification of areas with different land use – forest, crops, "cerrado" and others. These fraction images were segmented and then classified using a supervised classification algorithm. The classification results showed a good agreement with the map generated by visual interpretation. Example of the interest of the sensorial setembro and the sensorial settembro and the sensorial set of the sensorial set of the sensorial set of the sensorial set of the sensorial set of the Sensorial SAND C. RUDORFF, VALD

#### **1. Introdução**

A região Centro-Oeste do Brasil, e em particular, o Estado do Mato Grosso tem se caracterizado nos últimos anos, por uma alta dinâmica de crescimento da atividade agropecuaria, principalmente uma agricultura extensiva, altamente mecanizada que aplica cada vez com maior ênfase os avanços científicos e tecnológicos, procurando um alto nível de produtividade e competitividade.

Com a política de modernização do complexo agro-industrial brasileiro estimulada pelo atual governo, a participação das grandes corporações internacionais na economia nacional tem crescido de forma notável nos últimos anos. Nesse contexto o Estado do Mato Grosso tem redefinido sua posição no cenário econômico nacional e internacional ocupando um lugar cada vez mais destacado pelo volume de produção de grãos, particularmente pela produção de soja.

Para acompanhar a dinâmica de ocupação agrícola das extensas áreas do Mato Grosso o sensoriamento remoto constitui uma das técnicas que mais deve contribuir para uma utilização racional das áreas agrícolas e pecuárias, além de avaliar e monitorar a preservação de importantes áreas de vegetação natural do Estado, que caracteriza-se pelo predomínio da transição florestacerrado.

Assim, para a execução deste trabalho foi selecionado o município de Sapezal pertencente ao Estado do Mato Grosso. O município de Sapezal possui extensas áreas ocupadas pelo cultivo de soja e pastagens, além de áreas de vegetação natural. O objetivo principal é testar um novo método de classificação de imagens, baseado na aplicação do modelo de mistura espectral e segmentação das imagens-fração, visando uma melhor distinção das classes de cobertura do solo para um mapeamento automático da área do município.

## **2. Materiais e Métodos**

Para a realização deste trabalho foram utilizadas as imagens TM-Landsat-5 órbita/ponto 228/69 e 228/70 em formato digital correspondentes à data 7 de novembro de 1997, assim como materiais cartográficos com informações de campo fornecidos pela empresa agrícola Cargill S.A. O processamento das imagens foi realizado no aplicativo computacional SPRING versão 2.0.5.

As bandas 3, 4 e 5 das imagens originais foram registradas com uma base cartográfica digital obtida a partir da digitalização do mapa político do estado de Mato Grosso na escala 1:2.500.000. Com as imagens registradas das bandas 3, 4 e 5 foi elaborado um mosaico do município de Sapezal na escala 1:250.000. A metodologia testada baseia-se na aplicação do modelo linear de mistura espectral nas imagens TM-Landsat e sua posterior segmentação e classificação supervisionada por regiões.

Em situações reais é difícil encontrar pixels totalmente puros nas imagens. O valor registrado pelo sensor pode ser considerado como a soma integrada das radiâncias dos diferentes materiais que compõem a área imageada (vegetação, solo, sombra) além da contribuição da atmosfera (Shimabukuro e Smith, 1991).

O modelo de mistura espectral é aplicado aos dados de sensores remotos com o objetivo de obter imagens-fração dos diferentes materiais (componentes "puras") que integram o pixel de uma imagem.

As aplicações do modelo de mistura espectral ao estudo da vegetação e cobertura do solo vêmse desenvolvendo de forma notável nos últimos anos (Holben e Shimabukuro, 1993; Hlavka e Spanner, 1995 e Shimabukuro et al., 1997a) e mais recentemente nas propostas de avaliação de áreas desmatadas na Amazônia Legal Brasileira (Shimabukuro et al., 1997b).

O modelo básico de mistura pode ser formulado como:

$$
d_i = \sum_{j=1}^n (s_{ij} a_j) + e_i
$$

onde:  $d_i$  – observação na banda i

- a<sub>ii</sub> proporção da componente j
- $s_{ii}$  assinatura espectral para a componente j na banda i
- ei erro na banda i
- n número de componentes

Para a aplicação do modelo linear de mistura espectral nas imagens TM bandas 3, 4 e 5 foi selecionado o método dos mínimos quadrados com restrições. Este método estima as proporções de cada componente no pixel minimizando a soma dos quadrados dos erros, com a restrição de que os valores da proporção devem ser positivos, e a soma deles deve ser menor ou igual a um, ou seja  $\Sigma$  a<sub>i</sub>  $= 1$  e a<sub>i</sub>  $\geq 0$ .

Foram escolhidas três componentes "puras" - vegetação, solo e sombra. Os valores de nível de cinza dos alvos escolhidos como componentes "puras" foram cuidadosamente selecionados nas imagens TM, e verificados seus respectivos gráficos de resposta espectral antes de executar o modelo.

Uma vez obtidas as imagens-fração "vegetação", "solo" e "sombra", as variâncias das mesmas foram igualadas, usando como referência a imagem-fração de maior variância ("solo") para posteriormente aplicar o algoritmo de segmentação de imagens por "crescimento de regiões" disponível no SPRING. Assim se garante que cada uma das imagens-fração vai participar com igual peso no processo de delimitação das regiões. A combinação de limiares de similaridade e área aplicada foi 16 e 50, respectivamente.

A seguir foram escolhidas as amostras das classes a identificar para a execução da classificação por regiões pelo algoritmo distancia de "Battacharrya". As classes temáticas selecionadas foram: 1- Floresta , 2- Cerrado, 3- Áreas preparadas para soja 4- Culturas agrícolas (cana, milho) 5- Pastagem natural.

## **3. Resultados e Discussão**

Para todos os alvos presentes nas cenas de ambientes naturais a componente espectral de mistura "sombra" encontra-se presente. (Shimabukuro e Smith, 1991). Como resultado da aplicação do modelo linear de mistura espectral pode-se observar uma melhor distinção na imagem-fração sombra entre as áreas de floresta e as áreas ocupadas por culturas como cana e milho, as quais possuem uma resposta espectral bem menor. Heimes (1977) destacava a importância da informação espectral fornecida pela componente sombra em áreas ocupadas por florestas.

Como pode ser observado na Figura 1a, na composição R (banda 5), G (banda 4), B (banda 3) não existe diferenciação espectral entre as áreas de floresta e as de culturas agrícolas (milho e cana) as quais possuem uma tonalidade em verde bastante homogênea. Porém, as mesmas áreas quando observadas na composição colorida (Figura 1b) formada pelas imagens-fração (R (vegetação), G (solo), B (sombra)) apresentam uma clara distinção espectral, destacando-se as áreas de cana e milho em vermelho intenso, e as áreas de floresta em magenta, o que evidencia a influência dos valores de níveis de cinza mais altos da componente espectral sombra (B) para a classe floresta. **[FIG. 2](#page-5-0)** Cerrido, Baserona Brasileiro, Sancerona Brasileiro, Sancerona De Control de Sensoria Brasileiro de Sensoria De Control de Sensoria Brasileiro de Sensoria De Control de Sensoria Brasileiro de Sensoria De Control de

As áreas de cerrado e floresta também mostram uma maior diferença espectral na composição RGB das imagens-fração (Figura 1b) do que na composição RGB com as bandas TM-Landsat originais 3, 4 e 5 (Figura 1a), a floresta na cor magenta e o cerrado na cor violeta.

Destacam-se na composição RGB de mistura na cor ciano, numa tonalidade clara, as áreas preparadas para o plantio de soja, e as áreas de pastagem natural que possuem uma tonalidade verde intensa. O fato mais interessante é que na imagem-fração da componente sombra (Figura 1c), as áreas preparadas para soja (na época em que as imagens foram adquiridas –novembro- estas áreas estavam em pousio) têm tonalidades mais claras que as áreas de pastagem natural. Isto deve-se a que as áreas preparadas para o plantio de soja deviam estar aradas / gradeadas e consequentemente com razoável quantidade de sombra, enquanto a pastagem estaria esparsa.

Finalmente na Figura 2 mostra-se o mapa obtido como resultado da classificação supervisionada por regiões das imagens-fração "vegetação" "solo" e "sombra" e sua legenda segundo as classes

**[FIG. 1](#page-4-0)**

anteriormente mencionadas. O resultado da classificação automática foi visualmente comparado com o "overlay" resultante da interpretação visual da composição RGB de mistura observando-se uma alta concordância entre ambos produtos.

## **4. Conclusões**

Os resultados obtidos neste trabalho evidenciam a vantagem de aplicar o modelo linear de mistura espectral nas imagens originais TM-Landsat para mapear o uso do solo a partir da classificação digital das imagens-fração vegetação, solo e sombra.

O resultado da segmentação das imagens-frações foi satisfatório e conseguiu delimitar com acerto as diferentes regiões de cobertura do solo, facilitando a seleção de amostras para a classificação digital supervisionada.

Especial importância possui a imagem-fração da componente sombra na distinção de áreas ocupadas por culturas agrícolas de áreas de floresta e cerrado. As informações fornecidas pelas imagens-fração das componentes solo e sombra são significativas para a distinção das diferentes culturas agrícolas, assim como áreas de pastagem natural.

A segmentação e classificação digital supervisionada das imagens-fração obtidas da aplicação do modelo linear de mistura espectral nas imagens TM-Landsat constitui uma abordagem alternativa para o mapeamento automático do uso e cobertura do solo.

# **5. Referências Bibliográficas**

- Heimes, F.J. Effects of scene proportions on spectral reflectance in Lodgepole Pine. Msc Thesis. Department of Earth Resources, Colorado State University. Fort Collins, Colorado. 1977.
- Hlavka, C.A.; Spanner, M.A. Unmixing AVHRR imagery to assess clearcuts and forest regrowth in Oregon. **IEEE Transactions on Geoscience and Remote Sensing,** 33 (3): 788-795, 1995.
- Holben, B.N.; Shimabukuro, Y.E. Linear mixing model applied to AVHRR LAC Data. In: Simposio Brasileiro de Sensoriamento Remoto, 7., Curitiba, 10-14 de maio 1993. Anais*.* São José dos Campos, INPE, 1993, v.2, p. 102-110.
- Shimabukuro, Y.E.; Carvalho, V.C.; Rudorff, B.T.F. NOAA-AVHRR data processing for the mapping of vegetation cover. **International Journal of Remote Sensing,** 18 (3): 671-677. 1997a.
- Shimabukuro, Y.E.; Mello, E.M.K.; Moreira, J.C.; Duarte, V. **Segmentação e classificação da imagem sombra do modelo de mistura para mapear desflorestamento na Amazônia**. São José dos Campos, INPE, 1997b. 16 p. (INPE-6147-PUD/029).
- Shimabukuro, Y.E.; Smith, J.A. The least squares mixing models to generate fraction images derived from remote sensing multispectral data. **IEEE Transactions on Geoscience and Remote Sensing,** 29 (1):16-20, 1991.

<span id="page-4-0"></span>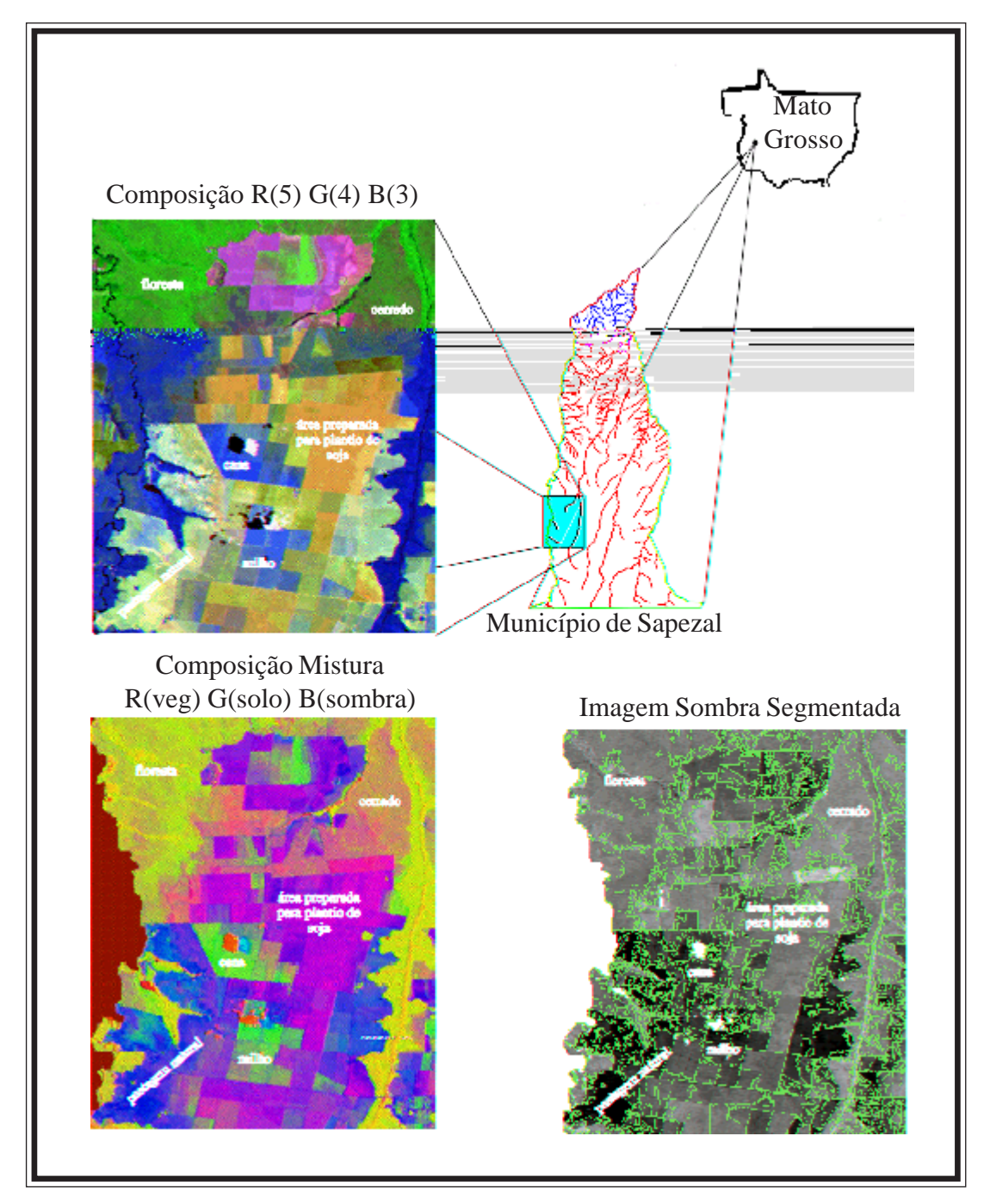

Figura 1 – Padrões de cobertura do solo amostrados no município de Sapezal

<span id="page-5-0"></span>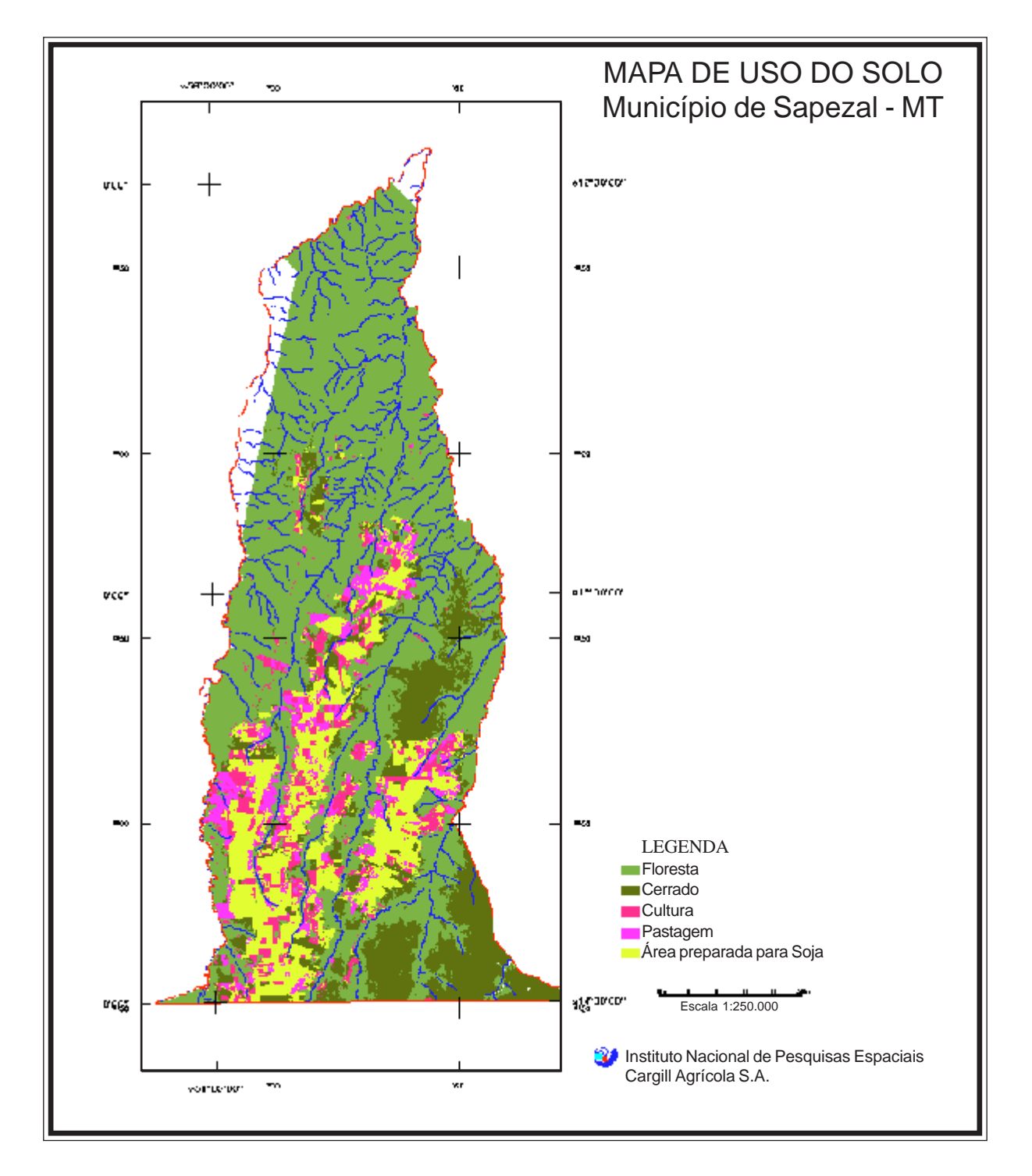

Figura 2 – Resultado da classificação supervisionada por regiões do município de Sapezal